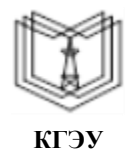

МИНИСТЕРСТВО НАУКИ И ВЫСШЕГО ОБРАЗОВАНИЯ РОССИЙСКОЙ ФЕДЕРАЦИИ

**Федеральное государственное бюджетное образовательное учреждение высшего образования**

## **КГЭУ «КАЗАНСКИЙ ГОСУДАРСТВЕННЫЙ ЭНЕРГЕТИЧЕСКИЙ УНИВЕРСИТЕТ» (ФГБОУ ВО «КГЭУ»)**

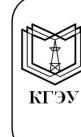

Подписан: ФГБОУ ВО «КГЭУ», ПОДПИСАН. ФЕВОР ВО «КГ ЭР»,<br>КАЗАНСКИЙ ГОСУДАРСТВЕННЫЙ<br>ЭНЕРГЕТИЧЕСИЙ УНИВЕРСИТЕТ» Владелец: Ахметова Римма Валентиновна, Директор института электроэнергетики и электроники, Сертификат: 04C8DDC300BAAE048C420E8CF1032DFFFD Действителен с 20.06.2022 по 20.06.2023

«УТВЕРЖДАЮ» Директор института Электроэнергетики и электроники Ившин И.В. 28 exmeethe  $20202$ 

# **РАБОЧАЯПРОГРАММАДИСЦИПЛИНЫ**

Перспективное развитие SMART-технологий в электроэнергетике

Направление подготовки 13.03.02 Электроэнергетика и электротехника

Направленность(и) (профиль(и)) Электроэнергетические системы и сети

Квалификация бакалавр

г. Казань, 2020

Рабочая программа дисциплины разработана в соответствии с ФГОС ВО по направлению подготовки 13.03.02 Электроэнергетика и электротехника (уровень бакалавриата) (приказ Минобрнауки России от 28.02.2018 г. № 144)

Программу разработали:

Старший преподаватель Видиминген ильясова Ю.К.

Доцент, к.т.н.  $\sqrt{q}$   $\sqrt{q}$   $\sqrt{N}$   $\sqrt{N}$   $N$ узяшев Р.Г.

Рабочая программа рассмотрена и одобрена на заседании кафедры Электроэнергетические системы и сети, протокол №8 от 21.10.2020

Зав. кафедрой Максимов В.В.

Программа рассмотрена и одобрена на заседании выпускающей кафедры Электроэнергетические системы и сети, протокол № №8 от 21.10.2020

Зав. кафедрой Максимов В.В.

Программа одобрена на заседании методического совета института Электроэнергетики и электроники, протокол № 3 от 28.10.2020

Зам. директора ИЭЭ <u>ди</u>рина / Ахметова Р.В. /

Программа принята решением Ученого совета института Электроэнергетики и электроники

протокол № 11 от 25.06.2019

Согласовано:

Руководитель ОПОП  $\frac{1}{\sqrt{2\pi}}$  /Максимов В.В.

### **1. Цель, задачи и планируемые результаты обучения по дисциплине**

Целями изучения дисциплины «Перспективное развитие SMART-технологий в электроэнергетике» являются:

- формирование у студентов систематического представления о предметной области перспективного развития smart-технологий в электроэнергетике, основных направлениях и тенденциях ее развития

- повышение профессионального уровня, профессиональной компетентности и получение дополнительного образования в области интеллектуальных систем электроснабжения, включающих распределенную генерацию на основе возобновляемых источников энергии, (современная концепция систем электроснабжения)

- создание теоретической базы для специализации студентов как в области перспективного развития smart-технологий в электроэнергетике.

Задачами дисциплины являются:

-изучение современной концепции построения интеллектуальных систем электроснабжения на основе Smart-технологий, современного программного обеспечения задач инновационных технологий, зарубежного опыта применения активно-адаптивных элементов в интеллектуальных сетях и оценка возможности их применения в России;

- изучение концепции распределенной генерации;

- изучение концепции автономных систем электроснабжения (MicroGrid);

- изучение основных видов возобновляемых источников энергии, их запасов, возможностей и особенностей применения в системах распределенной генерации интеллектуальных систем электроснабжения

Компетенции, формируемые у обучающихся, запланированные результаты обучения по дисциплине, соотнесенные с индикаторами достижения компетенций:

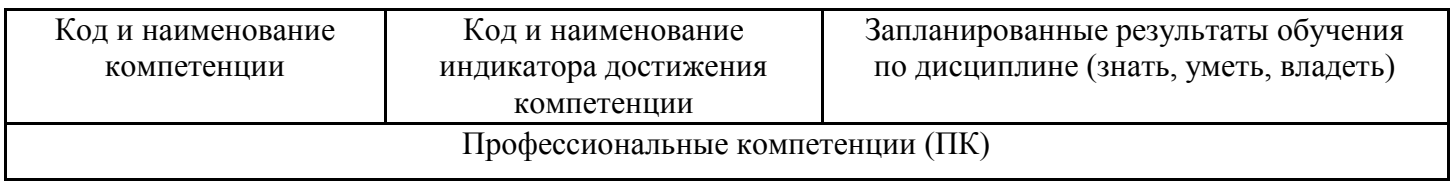

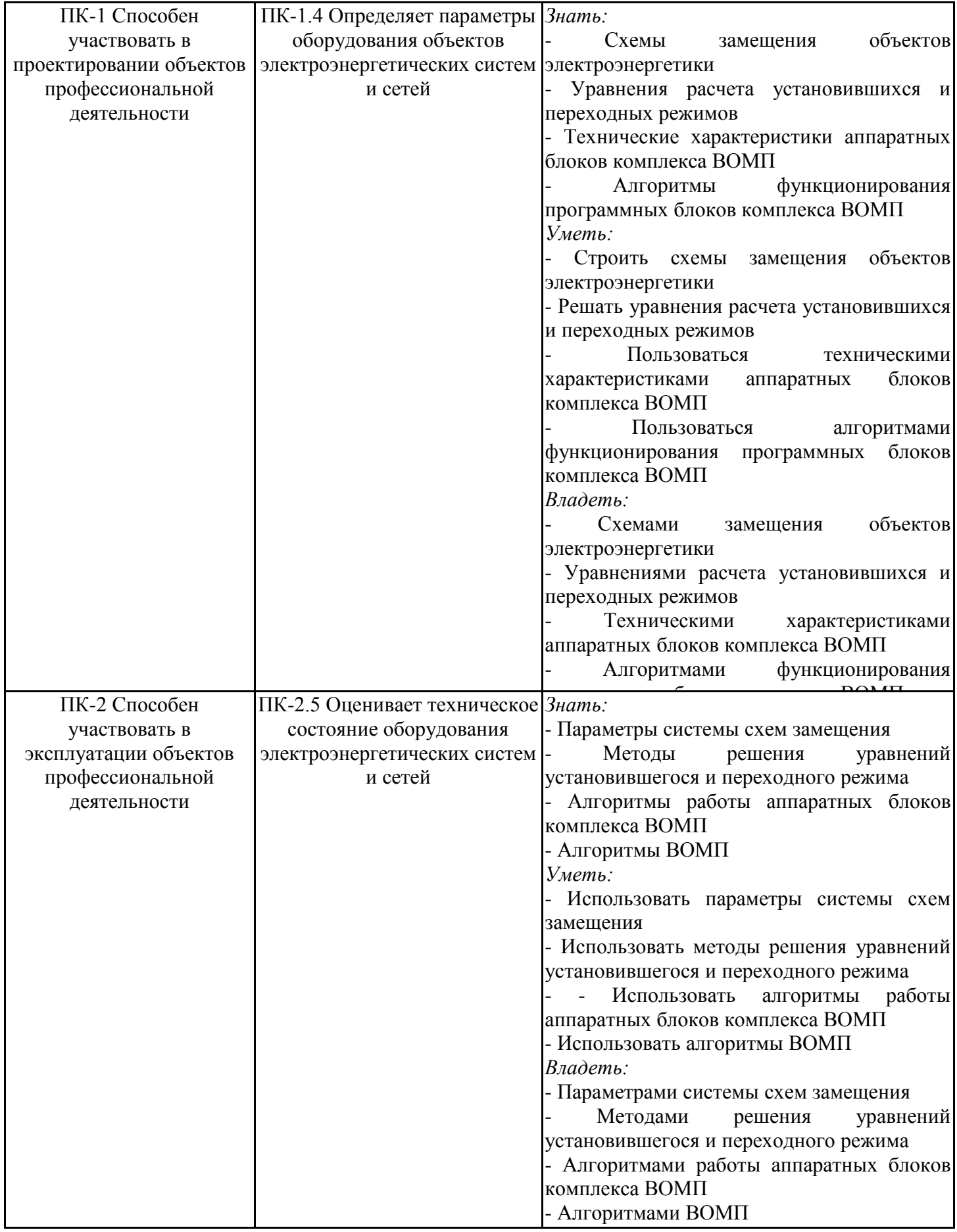

# **2. Место дисциплины в структуре ОПОП**

Дисциплина Перспективное развитие SMART-технологий в электроэнергетике относится к факультативным дисциплинам ОПОП по направлению подготовки 13.03.02 Электроэнергетика и электротехника.

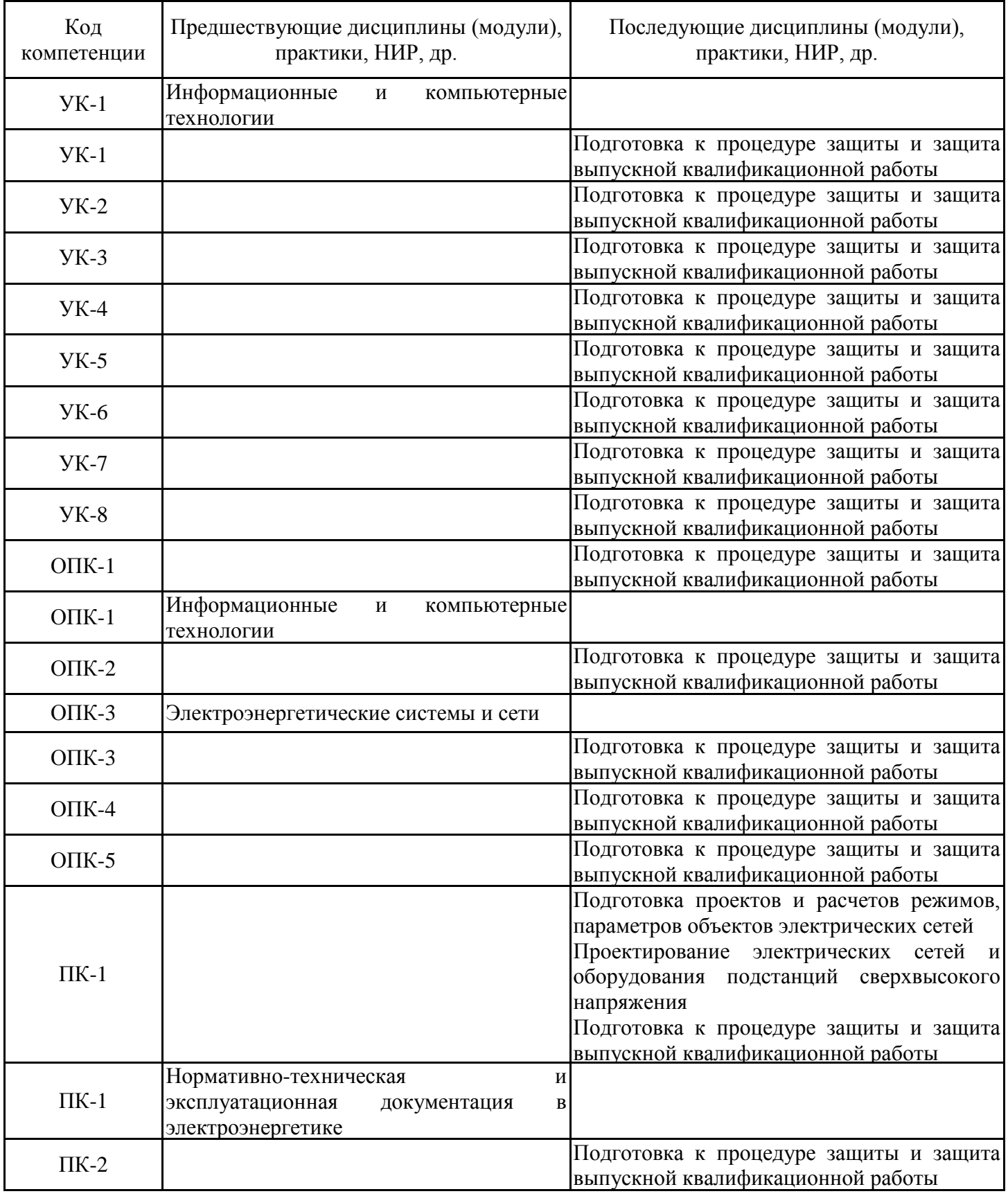

Для освоения дисциплины обучающийся должен:

Освоение дисциплины базируется на знаниях, приобретенных студентами в процессе обучения дисциплины «Перспективное развитие smart-технологий в электроэнергетике».

Выпускник, освоивший дисциплину:

Должен знать:

- нормативные и перспективные показатели энергетической эффективности;

- совокупность правил, методов и технологий обеспечения энергетической эффективности;

- современные и перспективные научно-обоснованные технологии интеллектуальных систем электроснабжения;

- терминологию интеллектуальных энергетических систем (Smart-технологий);

- альтернативные источники энергии и их использование в системах распределенной генерации;

- концепцию построения интеллектуальных систем в энергетике и коммуникационные технологии при реализации Smart-технологий;

- специальное программное обеспечение и технологии интеллектуальных систем электроснабжения.

- тенденции развития мировой и Российской энергетики

- об энергетической стратегии России на период до 2030 года

- нормативные и перспективные показатели энергетической эффективности;

- совокупность правил, методов и технологий обеспечения энергетической эффективности;

- современные и перспективные научно-обоснованные технологии интеллектуальных систем электроснабжения;

- терминологию интеллектуальных энергетических систем (SmartGrid);

- альтернативные источники энергии и их использование в системах распределенной генерации;

- концепцию построения интеллектуальных систем в энергетике и коммуникационные технологии при реализации SmartGrid;

- специальное программное обеспечение и технологии интеллектуальных систем электроснабжения.

Должен уметь:

- определять нормативные и анализировать перспективные показатели энергетической эффективности с помощью различных средств и методов;

- определять показатели качества электрической и тепловой энергии;

- применять различные виды нетрадиционных возобновляемых источников энергии для целей электроснабжения децентрализованных районов, экономии энергоресурсов;

- оценить энергетические возможности малых рек и мощность электростанции на малой ГЭС;

- уметь собирать и обрабатывать информацию о характеристиках ветра;

- уметь рассчитать энергию и мощность ветрового потока, выбрать ВЭУ и определить ее технико-экономические характеристики;

- уметь определять количество поступающей на земную поверхность энергии солнечного излучения;

- уметь выбрать конструкцию преобразователя солнечной энергии в тепловую, или тип концентратора солнечной энергии;

- разрабатывать проектно-расчетную документацию для построения конфигурации сети;

- грамотно использовать методические, нормативные и руководящие материалы, касающиеся выполняемой работы;

- использовать правила, нормы, стандарты, разработанные по этой тематике;

- определять нормативные и анализировать перспективные показатели; энергетической эффективности с помощью различных средств и методов;

- грамотно использовать методические, нормативные и руководящие материалы в области электроэнергетики

Должен владеть:

- навыками расчета экономической эффективности внедрения SmartGrid;

Должен демонстрировать способность и готовность:

- оценивать совокупность преимуществ и эффективность SmartGrid по сравнению с традиционной ОЭС;

- исследовать приоритетные направления развития ИТ в энергетике;

- принимать управленческие решения по различным вопросам внедрения отдельных элементов умных сетей электроснабжения и в целом инновационного развития предприятия.

## **3. Структура и содержание дисциплины**

## **3.1. Структура дисциплины**

Общая трудоемкость дисциплины составляет 3 зачетных(ые) единиц(ы) (ЗЕ), всего 108 часов, из которых 40 часов составляет контактная работа обучающегося с преподавателем (занятия лекционного типа 16 час., занятия семинарского типа (практические, семинарские занятия, лабораторные работы и т.п.) 24 час., групповые и индивидуальные консультации 0 час., прием экзамена (КПА), зачета с оценкой - 1 час., самостоятельная работа обучающегося 68 час. Практическая подготовка по виду профессиональной деятельности составляет 4 часа.

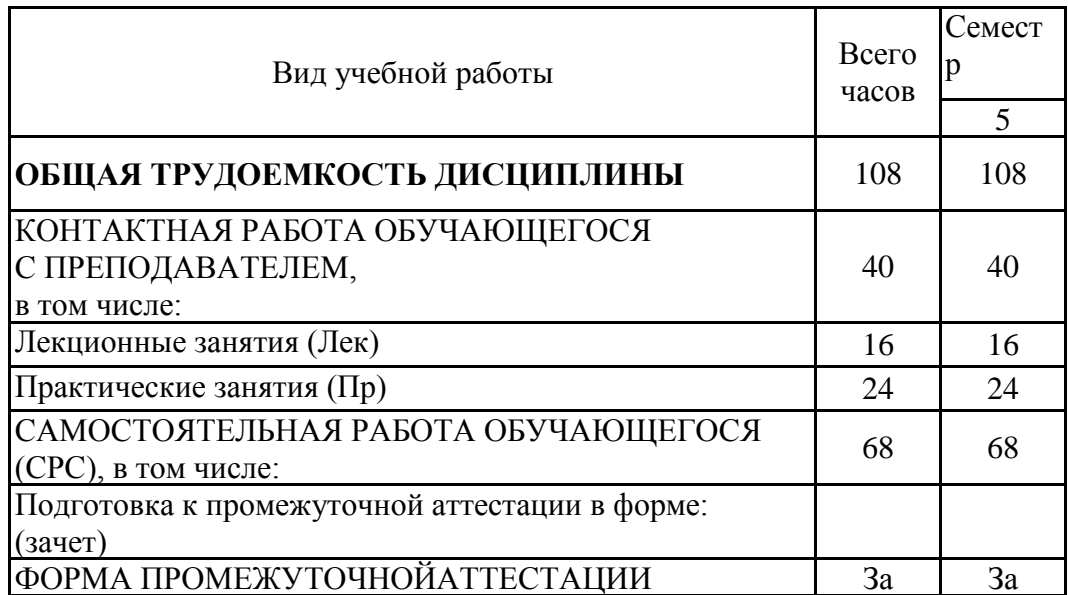

# **3.2. Содержание дисциплины, структурированное по разделам и видам занятий**

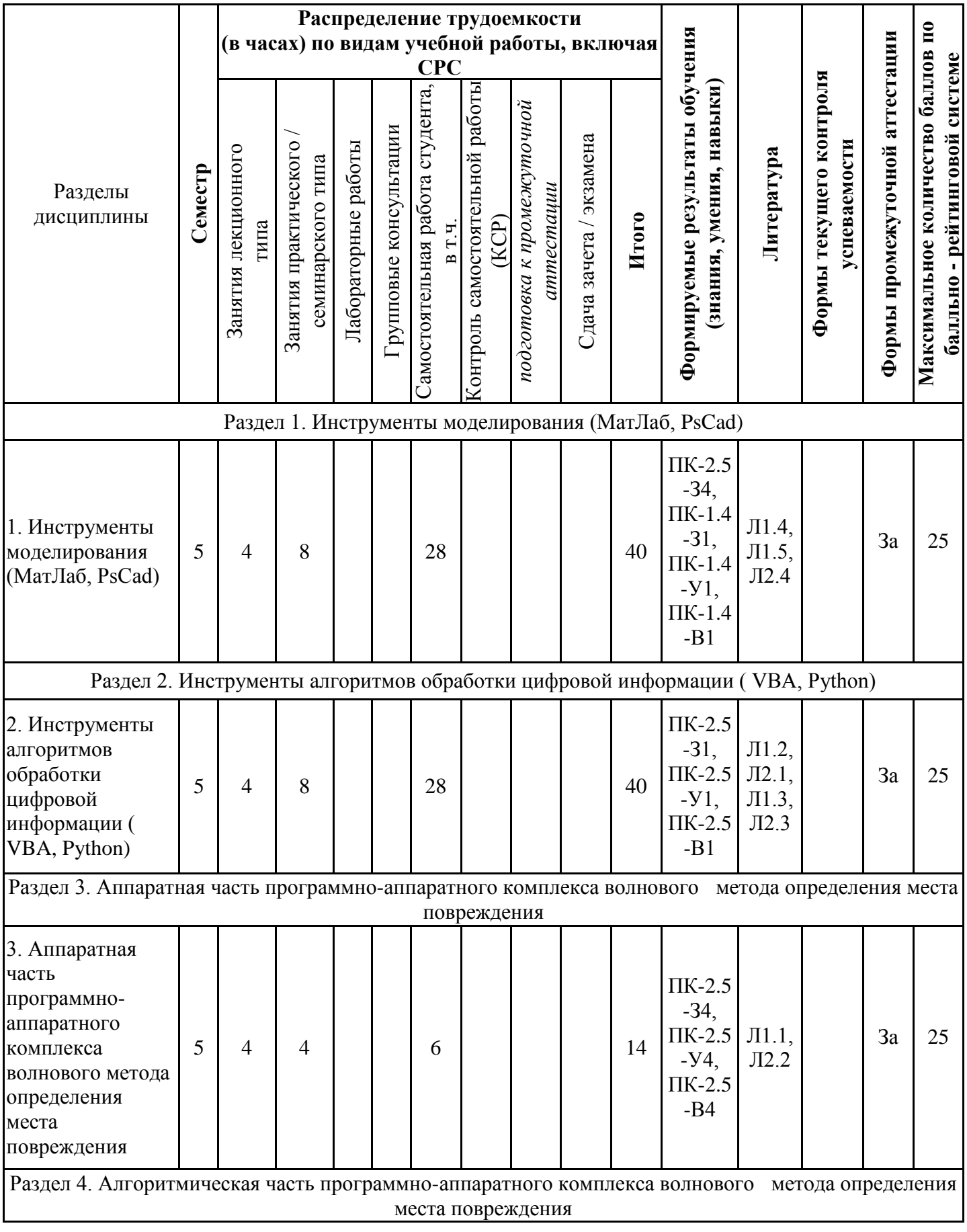

![](_page_8_Picture_271.jpeg)

# **3.3. Тематический план лекционных занятий**

![](_page_8_Picture_272.jpeg)

# **3.4. Тематический план практических занятий**

![](_page_8_Picture_273.jpeg)

![](_page_9_Picture_242.jpeg)

# **3.5. Тематический план лабораторных работ**

Данный вид работы не предусмотрен учебным планом

**3.6. Самостоятельная работа студента**

| Номер раздела<br>дисциплины | Вид СРС                                                                                              | Содержание СРС                                                                                           | Трудоемкость,<br>час. |
|-----------------------------|----------------------------------------------------------------------------------------------------|----------------------------------------------------------------------------------------------------|-----------------------|
| 1                           | Собеседование:<br>Общие сведения о<br>инструменте<br>моделирования<br>МатЛаб                         | "Общие<br>Изучение<br>материалов<br>лекции:<br>сведения о инструментах моделирования<br>(МатЛаб, PsCad)" | 7                     |
| $\overline{2}$              | Собеседование:<br>Общие сведения о<br>инструменте<br>моделирования PsCad                             | "Общие<br>Изучение<br>материалов<br>лекции:<br>сведения о инструментах моделирования<br>(МатЛаб, PsCad)" | 7                     |
| 3                           | Собеседование:<br>Работа с<br>инструментом<br>моделирования<br>МатЛаб                                | "Работа с<br>Изучение материалов лекции:<br>инструментами моделирования<br>(МатЛаб,<br>PsCad)"           | 7                     |
| 4                           | Собеседование:<br>Работа с<br>инструментом<br>моделирования PsCad                                    | "Работа с<br>Изучение материалов лекции:<br>инструментами моделирования<br>(МатЛаб,<br>PsCad)"           | 7                     |
| 5                           | Собеседование:<br>Работа с<br>инструментом<br>алгоритмов обработки<br>цифровой<br>информации Phython | Изучение материалов лекции: "Инструмент<br>обработки<br>цифровой<br>алгоритмов<br>информации Phython"    | 7                     |
| 6                           | Собеседование:<br>Работа с<br>инструментом<br>алгоритмов обработки<br>цифровой<br>информации VBA     | Изучение материалов лекции: "Инструмент<br>цифровой<br>алгоритмов<br>обработки<br>информации VBA"        | 7                     |

![](_page_10_Picture_213.jpeg)

## **4. Образовательные технологии**

При реализации дисциплины «Перспективное развитие SMART-технологий в электроэнергетике» направления подготовки 13.03.02 Электроэнергетика и электротехника применяются электронное обучение и дистанционные образовательные технологии.

В процессе обучения используются:

- дистанционные курсы (ДК), размещенные на площадке LMSMoodle, URL: http://lms.kgeu.ru/;

- электронные образовательные ресурсы (ЭОР), размещенные в личных кабинетах студентов Электронного университета КГЭУ, URL: http://e.kgeu.ru/

## **5. Оценивание результатов обучения**

Оценивание результатов обучения по дисциплине осуществляется в рамках текущего контроля успеваемости, проводимого по балльно-рейтин-говой системе (БРС), и промежуточной аттестации.

Обобщенные критерии и шкала оценивания уровня сформированности компетенции (индикатора достижения компетенции) по итогам освоения дисциплины:

![](_page_11_Picture_334.jpeg)

![](_page_12_Picture_261.jpeg)

Шкала оценки результатов обучения по дисциплине:

![](_page_12_Picture_262.jpeg)

![](_page_13_Picture_348.jpeg)

![](_page_14_Picture_373.jpeg)

![](_page_15_Picture_467.jpeg)

![](_page_16_Picture_519.jpeg)

![](_page_17_Picture_473.jpeg)

![](_page_18_Picture_518.jpeg)

![](_page_19_Picture_295.jpeg)

![](_page_20_Picture_492.jpeg)

![](_page_21_Picture_447.jpeg)

![](_page_22_Picture_559.jpeg)

Оценочные материалы для проведения текущего контроля успеваемости и промежуточной аттестации приведены в Приложении к рабочей программе дисциплины. Полный комплект заданий и материалов, необходимых для оценивания результатов обучения по дисциплине, хранится на кафедре-разработчике в бумажном и электронном виде.

## **6. Учебно-методическое и информационное обеспечение дисциплины**

# **6.1. Учебно-методическое обеспечение**

![](_page_23_Picture_244.jpeg)

Основная литература

# Дополнительная литература

![](_page_24_Picture_384.jpeg)

# **6.2. Информационное обеспечение**

# 6.2.1. Электронные и интернет-ресурсы

![](_page_25_Picture_218.jpeg)

# 6.2.2. Профессиональные базы данных

![](_page_25_Picture_219.jpeg)

# 6.2.3. Информационно-справочные системы

![](_page_25_Picture_220.jpeg)

# 6.2.4. Лицензионное и свободно распространяемое программное обеспечение дисциплины

![](_page_26_Picture_212.jpeg)

# 7. Материально-техническое обеспечение дисциплины

![](_page_26_Picture_213.jpeg)

![](_page_27_Picture_128.jpeg)

![](_page_28_Picture_167.jpeg)

![](_page_29_Picture_159.jpeg)

![](_page_30_Picture_144.jpeg)

**8. Особенности организации образовательной деятельности для лиц с**

### **ограниченными возможностями здоровья и инвалидов**

Лица с ограниченными возможностями здоровья (ОВЗ) и инвалиды имеют возможность беспрепятственно перемещаться из одного учебно-лабораторного корпуса в другой, подняться на все этажи учебно-лабораторных корпусов, заниматься в учебных и иных помещениях с учетом особенностей психофизического развития и состояния здоровья.

Для обучения лиц с ОВЗ и инвалидов, имеющих нарушения опорно- двигательного аппарата, обеспечены условия беспрепятственного доступа во все учебные помещения. Информация о специальных условиях, созданных для обучающихся с ОВЗ и инвалидов, размещена на сайте университета www//kgeu.ru. Имеется возможность оказания технической помощи ассистентом, а также услуг сурдопереводчиков и тифлосурдопереводчиков.

Для адаптации к восприятию лицами с ОВЗ и инвалидами с нарушенным слухом справочного, учебного материала по дисциплине обеспечиваются следующие условия:

- для лучшей ориентации в аудитории, применяются сигналы оповещения о начале и конце занятия (слово «звонок» пишется на доске);

- внимание слабослышащего обучающегося привлекается педагогом жестом (на плечо кладется рука, осуществляется нерезкое похлопывание);

- разговаривая с обучающимся, педагогический работник смотрит на него, говорит ясно, короткими предложениями, обеспечивая возможность чтения по губам.

Компенсация затруднений речевого и интеллектуального развития слабослышащих обучающихся проводится путем:

- использования схем, диаграмм, рисунков, компьютерных презентаций с гиперссылками, комментирующими отдельные компоненты изображения;

- регулярного применения упражнений на графическое выделение существенных признаков предметов и явлений;

- обеспечения возможности для обучающегося получить адресную консультацию по электронной почте по мере необходимости.

Для адаптации к восприятию лицами с ОВЗ и инвалидами с нарушениями зрения справочного, учебного, просветительского материала, предусмотренного образовательной программой по выбранному направлению подготовки, обеспечиваются следующие условия:

- ведется адаптация официального сайта в сети Интернет с учетом особых потребностей инвалидов по зрению, обеспечивается наличие крупношрифтовой справочной информации о расписании учебных занятий;

- педагогический работник, его собеседник (при необходимости), присутствующие на занятии, представляются обучающимся, при этом каждый раз называется тот, к кому педагогический работник обращается;

- действия, жесты, перемещения педагогического работника коротко и ясно комментируются;

- печатная информация предоставляется крупным шрифтом (от 18 пунктов), тотально озвучивается;

- обеспечивается необходимый уровень освещенности помещений;

- предоставляется возможность использовать компьютеры во время занятий и право записи объяснений на диктофон (по желанию обучающихся).

Форма проведения текущей и промежуточной аттестации для обучающихся с ОВЗ и инвалидов определяется педагогическим работником в соответствии с учебным планом. При необходимости обучающемуся с ОВЗ, инвалиду с учетом их индивидуальных психофизических особенностей дается возможность пройти промежуточную аттестацию устно, письменно на бумаге, письменно на компьютере, в форме тестирования и т.п., либо предоставляется дополнительное время для подготовки ответа.

#### **9. Методические рекомендации для преподавателей по организации воспитательной работы с обучающимися**

Методическое обеспечение процесса воспитания обучающихся выступает одним из определяющих факторов высокого качества образования. Преподаватель вуза, демонстрируя высокий профессионализм, эрудицию, четкую гражданскую позицию, самодисциплину, творческий подход в решении профессиональных задач, в ходе образовательного процесса способствует формированию гармоничной личности.

При реализации дисциплины преподаватель может использовать следующие методы воспитательной работы:

- методы формирования сознания личности (беседа, диспут, внушение, инструктаж, контроль, объяснение, пример, самоконтроль, рассказ, совет, убеждение и др.);

- методы организации деятельности и формирования опыта поведения (задание, общественное мнение, педагогическое требование, поручение, приучение, создание воспитывающих ситуаций, тренинг, упражнение, и др.);

- методы мотивации деятельности и поведения (одобрение, поощрение социальной активности, порицание, создание ситуаций успеха, создание ситуаций для эмоциональнонравственных переживаний, соревнование и др.)

При реализации дисциплины преподаватель должен учитывать следующие направления воспитательной деятельности:

*Гражданское и патриотическое воспитание:*

- формирование у обучающихся целостного мировоззрения, российской идентичности, уважения к своей семье, обществу, государству, принятым в семье и обществе духовно-нравственным и социокультурным ценностям, к национальному, культурному и историческому наследию, формирование стремления к его сохранению и развитию;

- формирование у обучающихся активной гражданской позиции, основанной на традиционных культурных, духовных и нравственных ценностях российского общества, для повышения способности ответственно реализовывать свои конституционные права и обязанности;

- развитие правовой и политической культуры обучающихся, расширение конструктивного участия в принятии решений, затрагивающих их права и интересы, в том числе в различных формах самоорганизации, самоуправления, общественно-значимой деятельности;

- формирование мотивов, нравственных и смысловых установок личности, позволяющих противостоять экстремизму, ксенофобии, дискриминации по социальным, религиозным, расовым, национальным признакам, межэтнической и межконфессиональной нетерпимости, другим негативным социальным явлениям.

*Духовно-нравственное воспитание:*

- воспитание чувства достоинства, чести и честности, совестливости, уважения к родителям, учителям, людям старшего поколения;

- формирование принципов коллективизма и солидарности, духа милосердия и сострадания, привычки заботиться о людях, находящихся в трудной жизненной ситуации;

- формирование солидарности и чувства социальной ответственности по отношению к людям с ограниченными возможностями здоровья, преодоление психологических барьеров по отношению к людям с ограниченными возможностями;

- формирование эмоционально насыщенного и духовно возвышенного отношения к миру, способности и умения передавать другим свой эстетический опыт.

*Культурно-просветительское воспитание:*

- формирование уважения к культурным ценностям родного города, края, страны;

- формирование эстетической картины мира;

- повышение познавательной активности обучающихся.

*Научно-образовательное воспитание:*

- формирование у обучающихся научного мировоззрения;

- формирование умения получать знания;

- формирование навыков анализа и синтеза информации, в том числе в профессиональной области.

*Физическое воспитание:*

- формирование ответственного отношения к своему здоровью, потребности в здоровом образе жизни;

- формирование культуры безопасности жизнедеятельности;

- формирование системы мотивации к активному и здоровому образу жизни, занятиям спортом, культуры здорового питания и трезвости.

*Профессионально-трудовое воспитание:*

- формирование добросовестного, ответственного и творческого отношения к разным видам трудовой деятельности;

- формирование навыков высокой работоспособности и самоорганизации, умение действовать самостоятельно, мобилизовать необходимые ресурсы, правильно оценивая смысл и последствия своих действий;

*Экологическое воспитание:*

- формирование экологической культуры, бережного отношения к родной земле, экологической картины мира, развитие стремления беречь и охранять природу;

### **Лист внесения изменений**

Дополнения и изменения в рабочей программе дисциплины с 2021/2022 учебного года

В программу вносятся следующие изменения:

1. РПД дополнена разделом 9 «Методические рекомендации для преподавателей по организации воспитательной работы с обучающимися».

Программа одобрена на заседании кафедры–разработчика «16» июня 2021г., протокол №39.

Зав. кафедрой В.В. Максимов

Программа одобрена методическим советом института ИЭЭ «22»июня 2021г., протокол №11.

Зам. директора ИЭЭ *ОАше Ахметова* Р.В.

![](_page_36_Picture_0.jpeg)

МИНИСТЕРСТВО НАУКИ И ВЫСШЕГО ОБРАЗОВАНИЯ РОССИЙСКОЙ ФЕДЕРАЦИИ

**Федеральное государственное бюджетное образовательное учреждение высшего образования**

**КГЭУ «КАЗАНСКИЙ ГОСУДАРСТВЕННЫЙ ЭНЕРГЕТИЧЕСКИЙ УНИВЕРСИТЕТ» (ФГБОУ ВО «КГЭУ»)**

# **ОЦЕНОЧНЫЕ МАТЕРИАЛЫ по дисциплине**

Перспективное развитие SMART-технологий в электроэнергетике

Направление подготовки 13.03.02 Электроэнергетика и электротехника

Направленность (профиль) Электроэнергетические системы и сети

Квалификация бакалавр

г. Казань, 2020

Оценочные материалы для проведения промежуточной аттестации обучающихся по дисциплине «Перспективное развитие SMART-технологий в электроэнергетике»

Содержание ОМ соответствует требованиям федерального государственного стандарта высшего образования по направлению подготовки 13.03.02 «Электроэнергетика и электротехника» и учебному плану.

1. ОМ соответствует требованиям, предъявляемым к структуре, содержанию ОМ по дисциплине, а именно:

1) Перечень формируемых компетенций, которыми должен овладеть обучающийся в результате освоения дисциплины, соответствует ФГОС ВО и профстандарту, будущей профессиональной деятельности выпускника.

2) Показатели и критерии оценивания компетенций, а также шкалы оценивания обеспечивают возможность проведения всесторонней оценки результаты обучения, уровней сформированности компетенций.

3) Контрольные задания и иные материалы оценки результатов освоения разработаны на основе принципов оценивания: валидности, определённости, однозначности, надёжности, а также соответствуют требованиям к составу и взаимосвязи оценочных средств, полноте по количественному составу оценочных средств и позволяют объективно оценить результаты обучения, уровни сформированности компетенций.

4) Методические материалы ОМ содержат чётко сформулированные рекомендации по проведению процедуры оценивания результатов обучения и сформированности компетенций.

2. Направленность ОМ по дисциплине соответствует целям ОПОП ВО по направлению 13.03.02 «Электроэнергетика и электротехника», профстандартам.

3. Объём ОМ соответствует учебному плану подготовки.

4. Качество ОМ в целом обеспечивают объективность и достоверность результатов при проведении оценивания с различными целями.

Заключение. На основании проведенной экспертизы можно сделать заключение, что ОМ по дисциплине соответствует требованиям ФГОС ВО, профессионального стандарта, современным требованиям рынка труда и рекомендуются для использования в учебном процессе.

Следует отметить, что созданы условия для максимального приближения системы оценки и контроля компетенций обучающихся к условиям их будущей профессиональной деятельности.

Рассмотрено на заседании учебно-методического совета института электроэнергетики и электротехники «28» октября 2020 г., протокол № 3

Председатель УМС

Ившин И.В.

Рецензент: Фамин Д.А., заместитель технического директора АО «Сетевая компания» по основным сетям и ремонту **ADI ALLES** личная подпис

личная подпись

Дата

Оценочные материалы по дисциплине «Перспективное развитие SMARTтехнологий в электроэнергетике» - комплект контрольно-измерительных материалов, предназначенных для оценивания результатов обучения на соответствие индикаторам достижения компетенции(й):

ПК-1 Способен участвовать в проектировании объектов профессиональной деятельности

ПК-2 Способен участвовать в эксплуатации объектов профессиональной деятельности

Оценивание результатов обучения по дисциплине осуществляется в рамках текущего контроля успеваемости, проводимого по балльно-рейтинговой системе (БРС), и промежуточной аттестации.

Текущий контроль успеваемости обеспечивает оценивание процесса обучения по дисциплине. При текущем контроле успеваемости используются следующие оценочные средства: собеседование, отчет по лабораторной работе (олр), тест (тест).

Промежуточная аттестация имеет целью определить уровень достижения запланированных результатов обучения по дисциплине за 5 семестр. Форма промежуточной аттестации зачёт.

Оценочные материалы включают задания для проведения текущего контроля успеваемости и промежуточной аттестации обучающихся, разработанные в соответствии с рабочей программой дисциплины.

# **1.Технологическая карта**

Семестр 5

![](_page_38_Picture_218.jpeg)

![](_page_39_Picture_399.jpeg)

![](_page_40_Picture_298.jpeg)

### **2. Перечень оценочныхсредств**

Краткая характеристика оценочных средств, используемых при текущем контроле успеваемости и промежуточной аттестации обучающегося по дисциплине:

![](_page_40_Picture_299.jpeg)

![](_page_41_Picture_242.jpeg)

## **3. Оценочныематериалы текущего контроля успеваемости обучающихся**

Оценка промежуточной аттестации студентов по итогам освоения дисциплины «Промышленная электроника» производится при помощи следующих оценочных средств:

## **Требования по оформлению лабораторных работ**

Отчёт по лабораторной работе оформляется индивидуально каждым студентом, выполнившим необходимые эксперименты (независимо от того, выполнялся ли эксперимент индивидуально или в составе группы студентов). Страницы отчёта следует пронумеровать (титульный лист не нумеруется, далее идет страница 2 и т.д.).

Титульный лист отчёта должен содержать фразу: "Отчёт по лабораторной работе «Название работы», чуть ниже: Выполнил студент группы (номер группы) (Фамилия, инициалы)". Внизу листа следует указать текущий год.

Отчёт, как правило, должен содержать следующие основные разделы:

1. Цель работы;

2. Теоретическая часть;

3. Оборудование (приборы, используемые в лабораторной работе);

4. Результаты (таблицы экспериментальных данных, графики, снимки экранов приборов);

5. Выводы (основные приобретённые знания о предмете исследования).

Теоретическая часть должна содержать минимум необходимых теоретических сведений о физической сущности исследуемого явления и его описание. Не следует копировать целиком или частично методическое пособие (описание) лабораторной работы или разделы учебника.

В разделе «Оборудование» необходимо описать, с помощью каких приборов и каким образом проводилось исследовалось.

Рисунки, блок-схемы установок, описание технологии и её особенностей, необходимость предварительных измерений (градуировка, настройка и т.п.) – все это должно быть представлено в указанном разделе.

Раздел «Результаты» включает в себя таблицы экспериментальных данных, графики, полученные при выполнении лабораторной работы, снимки экранов приборов. Для построения графиков можно использовать миллиметровую бумагу. На графиках обязательно должны быть указаны масштабы по осям, начало отсчета, размерности и обозначения физических величин, откладываемых по осям. Экспериментальные точки на графиках должны быть заметны, четко выделены. Рисунки, графики и таблицы нумеруются и подписываются заголовками.

Выводы не должны быть простым перечислением того, что сделано. Здесь важно отметить, какие новые знания о предмете исследования были получены при выполнении работы, к чему привело обсуждение результатов, насколько выполнена заявленная цель работы. Возможно, получены дополнительные формулы, данные, предложены

оригинальные методики, – это должно быть отражено в выводах. Выводы по работе каждый студент делает самостоятельно.

При сдаче отчёта преподаватель может сделать устные и письменные замечания, задать дополнительные вопросы. Все ответы на дополнительные вопросы, новые расчёты, обсуждения выполняются студентом на отдельных листах, включаемых в отчёт (приэтом в тексте основного отчёта делается сноска или другой значок, которому будет соответствовать новый материал). При этом письменные замечания преподавателя должны остаться в тексте для ясности динамики работы над отчётом. Объём отчёта должен быть оптимальным для понимания того, что и как сделал студент, выполняя работу. Обязательные требования к отчёту включают общую и специальную грамотность изложения, а также аккуратность оформления. После приёма преподавателем отчёт хранится на кафедре.

## **Примеры задач для выполнения домашнего задания**

После рассмотрения на лекционном занятиях основных тем, необходимых для выполнения письменное задания, студенту предлагается выполнить задание, представленное в виде задачи по тематике лекционного занятий с подробным развернутым решением.

### **1 модуль:**

## **Решение задач с помощью МатЛаб**

**1.** Вычислить N значений функции на заданном отрезке. На экран вывести значения аргумента и значения функции.

![](_page_42_Picture_229.jpeg)

**2.** Найти решение системы линейных уравнений.

 $5x_1+8x_2-x_3=-7$  $x_1+2x_2+3x_3=1$  $2x_1-3x_2+2x_3=9$ 

## **3.** Построить графики двух функций на заданном отрезке. Вывести графики:

Аргумент х

- в разных окнах,
- в одном окне в одних осях,
- в одном окне в разных осях.

Использовать различные цвета, стили, подписи, легенду. Нанести сетку.

Функция g

 $\underline{x} \in \left[-2\pi, 3\pi\right]$  $g(x) = \sin^2 x;$  $f(x) = \sin x$ ;

**4.** Вычислить корни полинома  $x^3 - 0.1x^2 + 0.4x - 1.5$ 

## **2 модуль:**

Функция f

### **Решение задач с помощью VBA**

**5.** Вычислить значение выражения а равного  $2 \cdot x - 3 \cdot y$ , при  $x = 3$ ,  $y = 2.5$ 

**6.** Вычислить значения выражений при  $x = 3$ ,  $y = 2.5$ <br>**2**  $\cdot x - 3 \cdot y$  $2 \cdot x - 3 \cdot y$ 

$$
\frac{2 \cdot x - 3 \cdot y}{2 \cdot x - 3 \cdot y} \cdot x
$$
  

$$
\frac{2 \cdot x - 3 \cdot y}{2 \cdot x - 3 \cdot y} \cdot \frac{5 - x}{3 + y}
$$

### **Решение задач с помощью Python**

**7.** Даны списки:

a = [1, 1, 2, 3, 5, 8, 13, 21, 34, 55, 89];

b = [1, 2, 3, 4, 5, 6, 7, 8, 9, 10, 11, 12, 13].

Нужно вернуть список, который состоит из элементов, общих для этих двух списков.

**8.** Напишите код, который переводит целое число в строку, при том что егоможно применить в любой системе счисления.

### **3 модуль:**

**9.** Рассчитать ток короткого замыкания на стороне выпрямленноготока полупроводниковых преобразовательных агрегатов

![](_page_43_Figure_10.jpeg)

Мощность питающей системы  $S_c$ = 157 МВ • А, напряжение сети  $U_c$  = 6 кВ, напряжение на стороне выпрямленного тока  $U_d = 440 \text{ B}$ ; ток —  $I_d = 2000 \text{ A}$ ; трансформатор:  $S_T$ = 1210 кВ • A,  $U_B$ = 6 кВ; фазное напряжение вторичной обмотки  $U_2\phi = 440 \text{ B}$ ,  $u_k = 6.6\%$ ,  $AP_k = 20 \text{ kBr}$ .

**10.**Необходимо рассчитать токи трехфазного КЗ в сети 0,4 кВ собственныхнужд электростанции.

![](_page_44_Figure_1.jpeg)

**11.**Для исходной расчетной схемы, представленной на рис. *3.6, а* , составить исходные эквивалентные схемы замещения прямой, обратной и нулевой последовательностей при КЗ на землю в точке *К* 1 и преобразовать их в эквивалентные результирующие схемы. Расчеты провести с использованием системы относительных единиц и с учетом фактических коэффициентов трансформации силовых трансформаторов и автотрансформатора.Параметры исходной расчетной схемы приведены ниже.

Генераторы 1 и 2:  $P_{\text{HOM}} = 63 \text{ MBr}; U_{\text{HOM}} = 10,5 \text{ kB}; \cos \varphi_{\text{HOM}} = 0,8; \frac{X}{4}$  d(now) = 0.136;  $\stackrel{X}{\bullet}$  2(ном) = 0,166; до КЗ генераторы работали в режиме холостого хода с

Реактор 9:  $U_{\text{HOM}} = 10 \text{ kB}$ ;  $I_{\text{HOM}} = 2500 \text{ A}$ ;  $X = 0.35 \text{ OM}$ .

номинальным напряжением.

Трансформаторы 3 и 4:  $S_{\text{HOM}} = 40 \text{ MB} \times A$ ;  $n = 121 / 10,5 \text{ KB}$ ;  $u_{\text{K}} = 10,5 \text{ %}.$ 

Автотрансформатор:  $S_{\text{HOM}} = 125 \text{ MB} \times A$ ;  $n = 230 / 121 / 10.5 \text{ kB}$ ;  $u_{\text{KB-C}} = 11$  $\%$ ;  $u_{\text{kB-H}}$  = 32 %;  $u_{\text{KC-H}}$  = 20 %.

Линии 10 и 11:  $l = 50$  км;  $X_{1y} = 0.4$  Ом/км;  $X_{0y} = 1.2$  Ом/км.

Система 8:  $S_{\text{HOM}} = 2000 \text{ MB} \times A$ ;  $\stackrel{X}{\text{+ } \text{L}(\text{HOM})} = 1.0$ ;  $\stackrel{X}{\text{+ } 0.6 (\text{HOM})} = 1.1$ .

![](_page_44_Figure_9.jpeg)

#### **4 модуль:**

**12.** Предположим, что в воздушной линии, длина которой l=5 км, произошло однофазное замыкание на землю. Определим резонансную частоту неповрежденной фазы, при которой возникает эффект стоячих волн, и построим графики распределения напряжения и тока в линии при следующих параметрахлинии:

удельное активное сопротивление -  $R_0$ =0,6 Ом/км;

удельная активная проводимость -  $G_0=0,000002$  См/км;

удельная индуктивность линии - L<sub>0</sub>=0,00136 Гн/км;

удельная емкость линии - С<sub>0</sub>=9,3⋅10-9 Ф/км.

## **Примеры тестовых заданий**

![](_page_45_Picture_84.jpeg)

![](_page_46_Picture_0.jpeg)

## Критерии оценивания результатов

![](_page_46_Picture_174.jpeg)

## **4. Оценочные материалы промежуточной аттестации**

### **Вопросы для приема экзамена по дисциплине**

Экзамен проводится в письменной форме, экзаменуемый получает билет в котором содержится два вопроса и задача.

- 1. Для чего предназначена программаMatLAB?
- 2. Основные понятия существующие вMatLAB
- 3. Как записываются основные математические функции в программе MatLAB?
- 4.Каким образом задается матрица и вектор в программе MatLAB?
- 5. Как задать трехмерную матрицу в программе MatLAB?
- 6. Для чего нужна трехмерная матрица?
- 7. Какие существуют основные функции гравопостроения в программе MatLAB
- 8. Как построить трехмерный график в программе MatLAB?
- 9. Как построить поверхность в программе MatLAB?
- 10. Как построить череночную диаграмму вMatLAB?
- 11 Что такое программа и язык программирования?
- 12 Какие были основные этапы программирования?
- 13 Что такое компиляция и интерпретация?
- 14 Чем характерен язык программирования Python?
- 15 Что такое строки в Python?
- 16 Какие существуют базовые операции со строками в Python?
- 17 Какие существуют функции и методы списков в Python?
- 18 Какие есть преимущество в работе с VBA?
- 19 Что такое инструкции языка VBA?
- 20. Как задать цикл for next ?
- 21 Формульные методы ОМП
- 22 Модельные методы ОМП
- 23 Волновое ОМП
- 24 Для чего предназначена система ОМП Бреслер?
- 25 Особенности аппаратного комплекса ОМП
- 26 Средства ОМП
- 27 Электрическая защита с учетом дугового короткого замыкания
- 28 Технология получения предельных характеристик пережигающегодействия электрической дуги короткого замыкания
- 29 Автоматизированный метод исследования дугового короткогозамыкания.
- 30 Искусственное дуговое КЗ
- 31 Алгоритмическая модель электропередачи
- 32 Участки однородности многопроводной системы линийэлектропередач
- 33 Эквивалентирование соединения многополюсников
- 34 Математический аспект нормализации и эквиваленитрования многополюсников
- 35 Метод построения алгоритмической модели линии электропередачи без разграничения

входных и выходных параметров

- 36 Дистанционный метод ОМП
- 37 Импульсные методы
- 38 Локационный метод
- 39 Двухсторонние методы ОМП по ПАР
- 40 Алгоритмы ОМП двухстороннего замера

# Примеры задач для решения на экзамене

- 1. . Задана матрица A=randi(\*-5 5],3,3) a) Определить количество ненулевых элементов. b) Найти A+A', показать, что полученная матрица симметричная. c) Определить количество элементов, равных двум. d) Переставить верхнюю и нижнюю строки матрицы. e) Найти сумму элементов главной диагоналиматрицы.
- 2. Заданы 5 матриц различного порядка. Создать блочно-диагональную матрицу, состоящую иззаданных матриц-блоков. Отобразить структуру полученной матрицы с помощью spy.
- 3. Задан вектор x=1:4. Создать матрицу 4-го порядка, элементы каждойстроки (столбца) матрицы являются элементами вектора.
- 4. Рассмотреть алгоритм решения таблично заданной функции и составитьпрограмму в VBA.

 $\sin(x)+\lg(x)$   $x>3.5$  Y=  $X$  2;5  $\Delta X=0.25$  Cos2 (x)  $x\leq3.5$ Блок-схема

![](_page_48_Figure_0.jpeg)

- 5. Написать функцию date, принимающую 3 аргумента день, месяц и год.Вернуть True, если такая дата есть в нашем календаре, и False иначе.
- 6. Рассчитать ток короткого замыкание, если: I1=15I1=15 А, P1=135P1=135 Вт, I2=6I2=6 А, P2=64,8P2=64,8 Вт
- 7. Определить установившийся ток КЗ. Расчетная схема представлена на рисунке Исходные данные:

генератор *G*: *S*нон = 75 МВ∙А; *U*ном = 10,5 кВ; *Xd*(ном) = 1,47; *If*<sup>п</sup> = 5,85; реактор *LR*: *U*ном = 10 кВ; *I*ном = 630 А; *XLR* = 0,25 Ом.

8. На рисунке представлена расчетная электрическая схема. При трехфазном КЗ в точке К1 определить начальное значение периодической составляющей тока КЗ. Исходные данные:

![](_page_48_Figure_6.jpeg)

система *C*:  $S_{\text{HOM}} = 6000 \text{ MB} \cdot \text{A}; X_{\text{c(HOM)}} = 0.9;$ линия  $W1: l = 80 \text{ km}; X_{\text{nor}} = 0.43 \text{ OM/km};$  $R_{\text{nor}} = 0.13 \text{ OM/KM};$ линия  $W2$ :  $l = 30$  км;  $X_{\text{nor}} = 0.4$  Ом/км;  $R_{\text{nor}} = 0,11 \text{ OM/KM};$ автотрансформатор *АТ*: *S*ном = 63 МВ∙А;

 $n_{\rm r} = 230/135/6, 6$  kB;  $u_{\rm kB-C} = 11\%$ ;  $u_{\rm kB-H} = 31\%$ ;  $u_{\rm kC-H} = 19\%$ ;

асинхронный двигатель *М*:  $P_{\text{HOM}} = 8 \text{ MBT}$ ;  $\cos\varphi = 0.91$ ;  $U_{\text{HOM}} = 6 \text{ KB}$ ;  $P_0 / P_{\text{HOM}} = 0.6$ ;

 $I_{\rm II}$  /  $I_{\rm HOM}$  = 5,4;  $M_{\rm II}$  /  $M_{\rm HOM}$  = 0,8;

нагрузка: *НГ*: *S*ном *=* 40 МВ∙А.

9. Для определения места повреждения изоляции между кабелями 3ех фазной линии электропередач длиной 5,6 км к одному ее концу подвели источник э.д.с. 24В.При этом оказалось, что если кабель у другого конца линии разомкнуты, ток через источник э.д.сю равен 1,5А, а если замкнуты 2А. Ток короткого замыкания источника э.д.с. 96А. Сопротивление каждого кабеля линии 7 Ом. Найти сопротивление изоляции в месте повреждения.

![](_page_49_Picture_168.jpeg)

### **Шкала оценивания результатов промежуточной аттестации**

Оценка Баллы (баллы полученные в течении семестра, 40 баллов максимально за экзамен)

Удовлетворительно 55-69

Хорошо 70-84

Отлично 85-100

При выставлении баллов за экзамен учитываются следующие критерии:

Например, каждый верный ответ на задание дает возможность обучающемуся получить 1 балл.

Максимальное количество баллов за теоретический ответ и практическое задание – 40 баллов

При выставлении баллов за ответы на задания в билете учитываются следующие критерии:

- 1. Правильность выполнения практического задания
- 2. Владение методами и технологиями, запланированными в рабочей программе дисциплины
- 3. Владение специальными терминами и использование их при ответе.
- 4. Умение объяснять, делать выводы и обобщения, давать аргументированные ответы
- 5. Логичность и последовательность ответа

6. Демонстрация способности участвовать в разработке обобщенных вариантоврешения проблем

От 36 до 40 баллов оценивается ответ, который показывает прочные знания основных процессов изучаемой предметной области, отличается глубиной и полнотой раскрытия темы; владение терминологическим аппаратом; умение объяснять сущность, явлений, процессов, событий, делать выводы и обобщения, давать аргументированные ответы, приводить примеры; свободное владение монологической речью, логичность и последовательность ответа.

От 32 до 35 баллов оценивается ответ, обнаруживающий прочные знания основных процессов изучаемой предметной области, отличается глубиной и полнотой раскрытия темы; владение терминологическим аппаратом; умение объяснять сущность, явлений, процессов, событий, делать выводы и обобщения, давать аргументированные ответы, приводить примеры; свободное владение монологической речью, логичность и последовательность ответа. Однако допускается одна – две неточности в ответе.

N 1 2 3 4 6 7 8 9 11 12

## F 0 0 1 0 1 1 0 1 1 0

От 30 до 31 баллов оценивается ответ, свидетельствующий, в основном, о знании процессов изучаемой предметной области, отличающийся недостаточной глубиной и полнотой раскрытия темы; знанием основных вопросов теории; слабо сформированными навыками анализа явлений, процессов, недостаточным умением давать аргументированные ответы и приводить примеры; недостаточно свободным владением монологической речью, логичностью и последовательностью ответа. Допускается несколько ошибок в содержании ответа.